в срок до «\_\_\_» \_\_\_\_\_\_\_\_ 20\_ г. представить в комиссию отчет о принятых мерах по устранению выявленных нарушений для приняти решения.

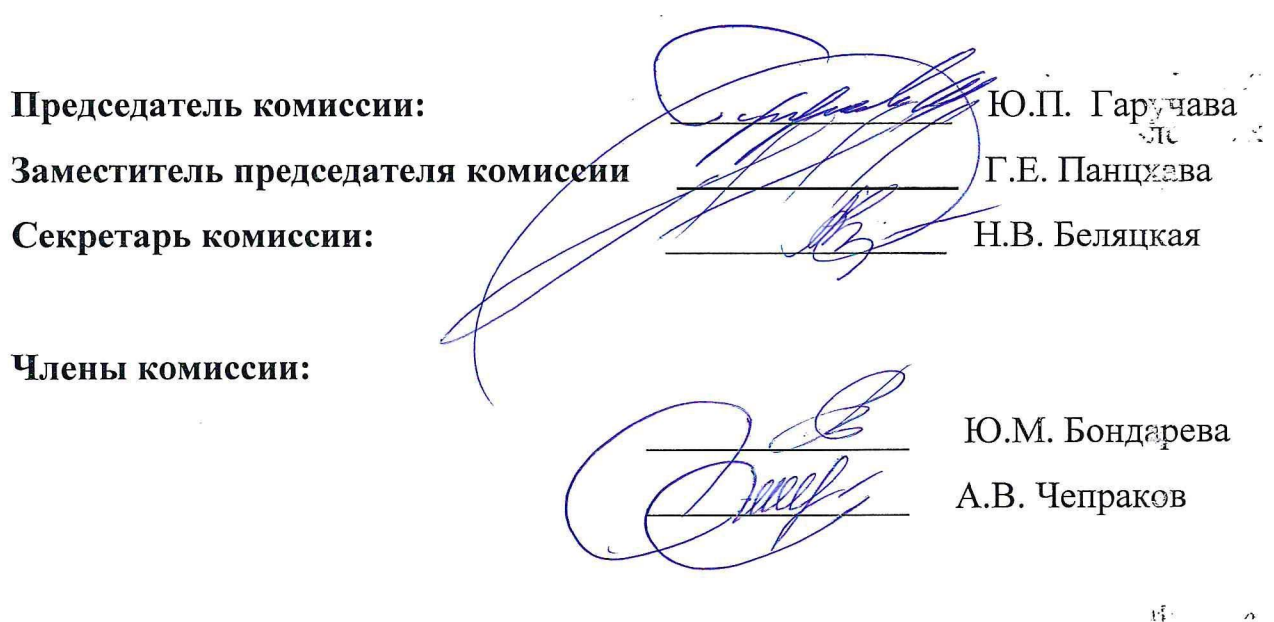

 $\sim$ 

 $\mathbf{y}$ 

 $\cdot$   $\alpha$ 

Приложение к приказу Министерства образования Тверской области  $N_{2}$ OT «Приложение к приказу Министерства образования Тверской области от 13.05.2020 № 515/ПК

### ТИПОВОЙ ПАСПОРТ готовности образовательных учреждений к учебному году

К началу 2023-2024 учебного года

составлен «7» августа 2023 года

адрес 170001, г. Тверь Двор Пролетарки, д.15 принадлежность объекта муниципальная собственность 23 января 1997 г.

#### I. Общие сведения:

1. Учредительные документы юридического лица (в соответствии со ст. 52 Гражданского кодекса Российской Федерации) в наличии и оформлены в установленном порядке:

Устав Частного общеобразовательного учреждения «Тверская епархиальная православная средняя общеобразовательная школа во им® свт. Тихона Задонского»

(полное наименование организации) № 2216900198392от «23» июля 2021 года;

Свидетельство о государственной регистрации права на оперативное управление от «\_\_\_» \_\_\_\_\_\_\_\_\_ 20\_\_ г. № \_\_\_\_, подтверждающее за организацией собственности учредителя (на правах закрепление оперативного пользования или передаче в собственность образовательному учреждению;

недвижимого имущества  $\mathbf{B}$ Договор  $\mathbf{O}$ передаче муниципального безвозмездное пользование от 23.04.2021 года;

Свидетельство о государственной регистрации права от « »

20 r. № на пользование земельным участком, на котором размещена организация (за исключением зданий, арендуемых организацией); Договор безвозмездного пользования земельным участком от «08» 12. 2021 г. No 384-1;

Свидетельство об аккредитации организации выдано «22» апреля 2016г., образования Тверской области Министерством (наименование органа управления, выдавшего свидетельство)

Серия 69 А 01 № 0000718, срок действия свидетельства с «22» апреля 2016 г. до «26» июня 2026 года.

Лицензия на право ведения образовательной деятельности, установленной

формы и выданной «11» марта 2016 г., серия 69 Л 01, № 0001770,

регистрационный номер 121 Министерством образования Тверской области,

 $\ddot{\cdot}$ 

(наименование органа управления, выдавшего лицензию)

срок действия лицензии - бессрочно.

 $\langle$  (16)  $\rangle$ 2. Паспорт безопасности организации **OT** марта 2020 года оформлен.

Декларация пожарной безопасности организации от «05» апреля 2010 г. оформлена.

учебному году новому План ПОДГОТОВКИ организации  ${\bf K}$ разработан и согласован в установленном порядке.

(разработан, не разработан)

3. Количество зданий (объектов) организации - 1 единиц, в том числе общежитий 0 единиц на 0 мест.

Качество и объемы, проведенных в 2022-2023 году:

1) капитальных ремонтов объектов - 1, в том числе:

 $($ BCC $\Gamma$ O $)$ 

подвал здания школы, выполнены ООО «КСМ»,

(наименование организации, выполнявшей работы) (наименование объекта) акт приемки оформлен, гарантийные обязательства имеются;

(имеются, не имеются) (оформлены, не оформлены)

2) текущих ремонтов на 3 объектах, в том числе:

 $($ BCero $)$ 

лестничные пролеты, коридоры 2,3этажа, выполнены физ. лицо,

(наименование организации, выполнявшей работы) (наименование объекта)

акт приемки оформлен, гарантийные обязательства имеются; (оформлены, не оформлены) (имеются, не имеются)

3) иных видов ремонта на 0 объектах образовательной организации:

#### (наименование объекта, вид ремонта)

4) потребность в капитальном ремонте (реконструкции) в новом учебном году - имеется.

(имеется, не имеется)

Проведение работ необходимо на лестничных клетках (стены и перила), в каб. № 307 (замена напольного покрытия, покраска стен).

(при необходимости проведения указанных работ, перечислить их количество и основной перечень работ).

4. Контрольные нормативы и показатели, изложенные в приложении к лицензии соблюдаются:

образовательной 1) деятельности предоставление ВИДЫ  $\mathbf{M}$ дополнительных образовательных услуг: начальное общее образование, основное общее образование, среднее общее образование, дополнительное образование детей и взрослых

(наименование видов деятельности и дополнительных услуг)

2) проектная допустимая численность обучающихся -225 человек;

3) численность обучающихся по состоянию на день приемки - 245 человек, в том числе 0 человек обучающихся с применением дистанционных образовательных технологий;

4) численность выпускников 2022 - 2023 годов - 34 человек; из них поступивших в ВУЗы - 5 человек, профессиональные образовательные организации - повек, работают - 0 человек; не работают - 34 человек;

5) количество обучающихся, подлежащих поступлению в текущем году в 1 класс (на первый курс) -16 человек;

6) количество классов по комплектованию:

классов всего - 12; количество обучающихся - 245 человек;

из них обучаются:

в 1 смену - 12 классов, 245 обучающихся;

во 2 смену - 0 классов, 0 обучающихся.

7) наличие образовательных программ - имеются;

(имеются, не имеются)

8) наличие программ развития образовательной организации-именотся; (имеются, не имеются)

9) укомплектованность штатов организации:

педагогических работников – 27 человек 100 %;

научных работников - 0 - 0 человек 0 %;

инженерно-технических работников – 0 человек 0 %;

административно-хозяйственных работников - 6 человек 100 %;

производственных работников - 13 человек 0 %;

учебно-воспитательных работников - 1 человек 100 %;

медицинских и иных работников, осуществляющих вспомогательные функции - 1 человек 100 %;

10) наличие плана работы организации на 2022-2023 **учэбный** годимеется.

(имеются, не имеются)

5. материально-технической базы  $\overline{\mathbf{M}}$ оснащечности Состояние образовательного процесса оценивается как удовлетворительное.

(удовлетворительное, неудовлетворительное).

Здания и объекты организации не оборудованы техническими (оборудованы не оборудованы)

передвижения обучающихся  $\mathbf c$ безбарьерной среды средствами ДЛЯ ограниченными возможностями здоровья;

материально-технической базы  $\, {\rm N}$ оснащенности 1) наличие

организации:

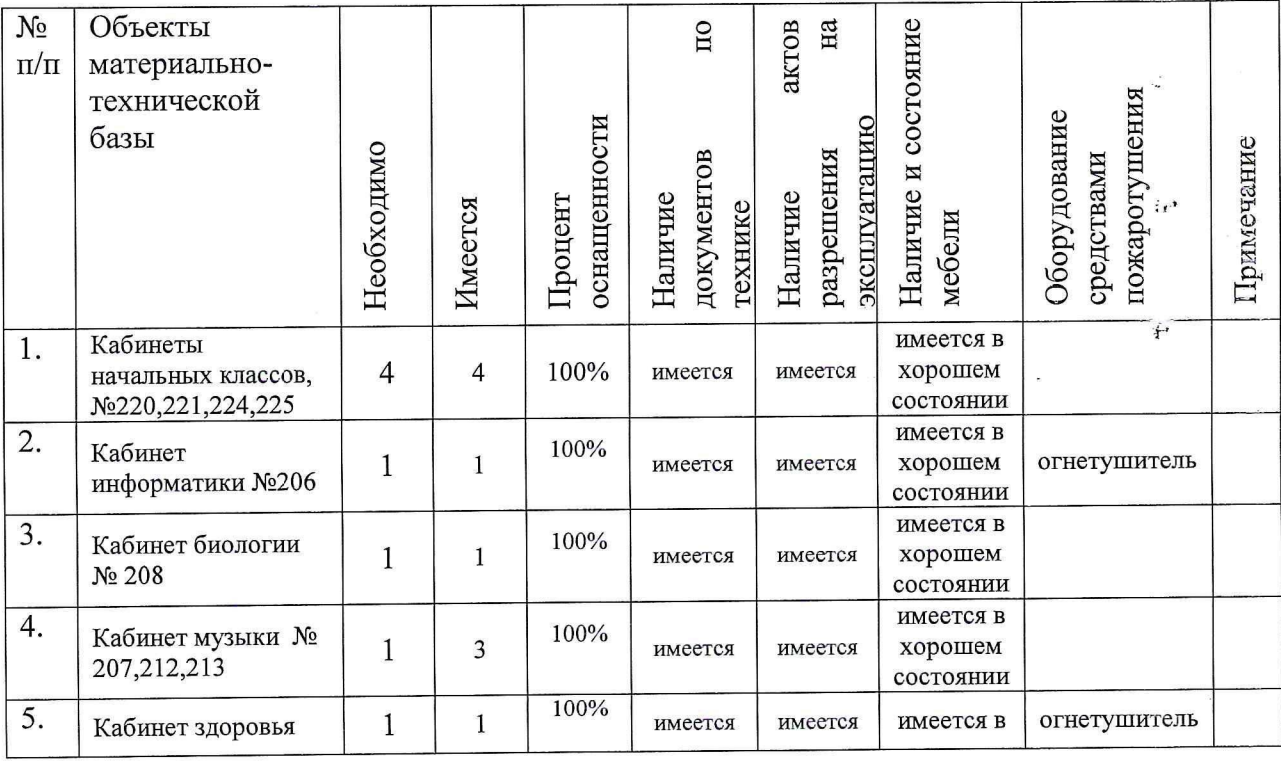

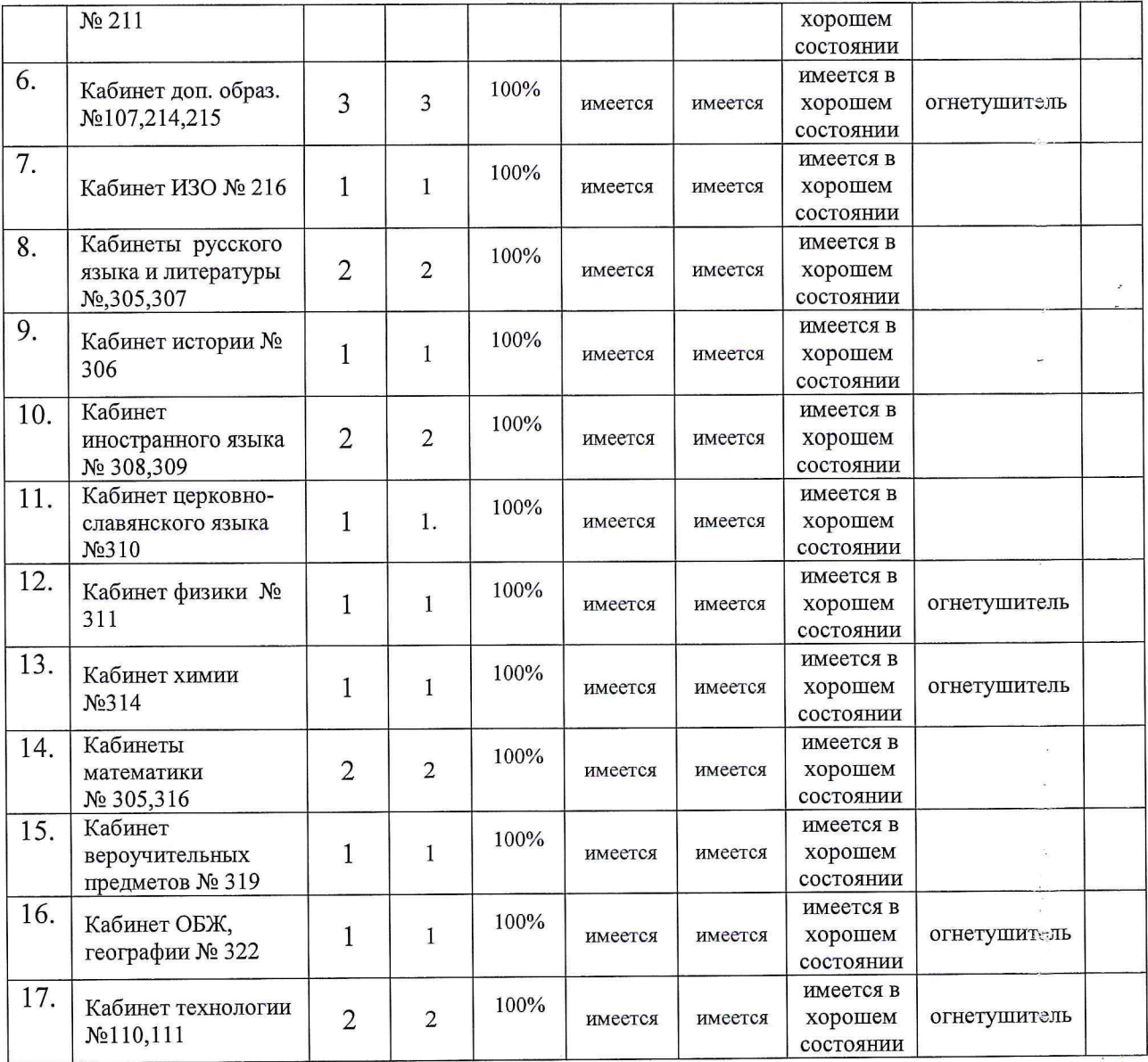

2) наличие и характеристика объектов культурно-социальной, спортивной и образовательной сферы:

физкультурный зал - имеется приспособлен, емкость - 50 человек, состояние - удовлетворительное;

тренажерный зал - имеется, приспособлен, емкость человек, состояние - удовлетворительное;

бассейн - не имеется, приспособлен (типовое помещение), емкость человек, состояние - удовлетворительное (неудовлетворительное);

музыкальный зал - имеется, приспособлен, емкость - 180 чуловек, состояние - удовлетворительное (неудовлетворительное);

музей – имеется, приспособлен, емкость – 20 человек, состояние – удовлетворительное;

учебные мастерские - имеется, приспособлен, емкость - 10 человек (швейная), 18 человек (столярная), количество единиц каждого профиля (швейная мастерская - 1; столярная мастерская - 1) состояние удовлетворительное;

компьютерный класс - имеется, приспособлен, емкость - 15 человек, состояние - удовлетворительное, наличие документов, подтверждающих разрешение эксплуатации компьютерного класса, когда и кем выдано, номер о проведении специальной оценки условий труда документа Отчет № 555191, 2022 г. Договор № ЭЦ021/22 СОУТ от 16.06.2022г.

3) организация компьютерной техникой-обеспечена:

(обеспечена, обеспечена не в полном объеме, не обеспечена)

общее количество компьютерной техники - 72 единиц, из них подлежит списанию - 0 единиц, планируется к закупке в текущем учебном году - 0 Основные единиц.

недостатки:

спортивным обеспеченность организации 4) наличие  $\mathbf H$ 

оборудованием, инвентарем - имеются,

(имеются, не имеются)

его состояние удовлетворительное, акт-разрешение на обеспечивает использование спортивного оборудования в образовательном процессе от «02» августа 2023 г. № б/н,

Задонского **TEITCOILL** CB. Тихона ЧОУ **BO RMN** (наименование органа оформившего акт-разрешение)

оборудовании: спортивном Потребность  $\mathbf{B}$ 

(наименование оборудования, количество оборудования)

Основные

недостатки:

учебной мебелью организации  $5)$ обеспеченность удовлетворительное. Потребность в замене мебели:

 $\mathcal{L}$ 

 $\cdot$ 

комплект-классов  $-2$ ;

бытовой мебельн 6) обеспеченность организации удовлетворительное. Потребность в замене мебели:

шкаф плательный - 2; шкаф книжный - 2

7) сведения о книжном фонде библиотеки организации:

число книг - 14 062; фонд учебников - 5 288, 38 %;

научно-педагогическая и методическая литература - 1232.

Основные

недостатки:

Потребность в обновлении книжного фонда имеется.

(имеется, не имеется)

Состояние земельного участка закрепленного за организацией -6. удовлетворительное:

(удовлетворительное, неудовлетворительное)

общая площадь участка - 0,5378 га;

наличие специально оборудованных площадок для мусоросборников,

их техническое состояние и соответствие санитарным требованиям имеются.

(имеются (не имеются),

их состояние и соответствие санитарным требованиям)

Договор от 15.04.2021г. № 15876 с ООО «Тверьспецавтохозяйство»,

Основные недостатки:

наличие спортивных сооружений и площадок, их техническое состояние и соответствие санитарным требованиям - имеются (беговые дорожки, поле для мини-футбола с искусственным травяным покрытием, ворота футбольные с сеткой, площадка для волейбола, с засыпкой геском площадка ГТО, антивандальное ограждение. ¥i.

(имеются (не имеются)

их описание, состояние и соответствие требованиям безопасности)

Требования техники безопасности при проведении занятий на указанных объектах соблюдаются.

(соблюдаются, не соблюдаются)

Основные

недостатки:

7. Медицинское обслуживание в организации организовано; (организовано, не организовано)

1) медицинское обеспечение осуществляется внештатным

(штатным, внештатным)

медицинским персоналом в количестве 1 человек, в том числе:

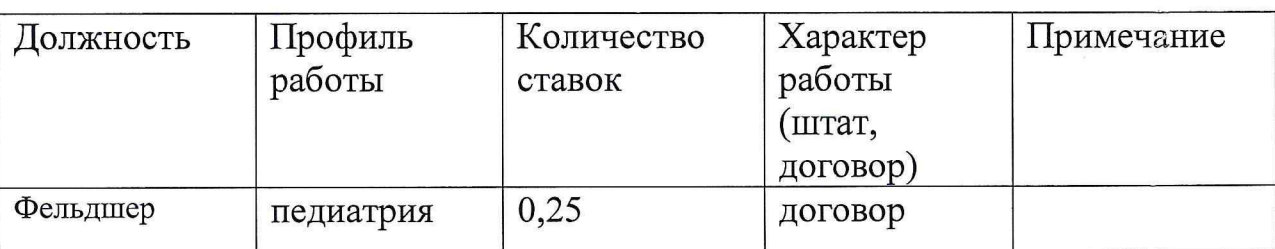

 $\cdot$  :

Лицензия на медицинскую деятельность оформлена от «16» декабря 2020 г, регистрационный номер ЛО41-01186-69/00370646;

Договор о совместной деятельности по организации медицинского обслуживания детей, посещающих ЧОУ ТЕПСОШ от 01.09.2022г.

2) в целях медицинского обеспечения обучающихся в организации оборудованы:

медицинский кабинет - имеется, приспособлен, емкость - 20 человек, состояние - удовлетворительное;

логопедический кабинет - имеется, приспособлен, емкость - 25 человек, состояние - удовлетворительное;

кабинет педагога-психолога - имеется, приспособлен, емкость - 25 человек, состояние - удовлетворительное;

стоматологический кабинет - не имеется, приспособлен (типовое помещение), емкость - \_ человек, состояние - удовлетворительное (неудовлетворительное);

процедурная - имеется, приспособлен, емкость - 20 человек, состояние - удовлетворительное;

оборудовании He имеется: Потребность медицинском  $\mathbf{B}$ (имеется, не имеется)

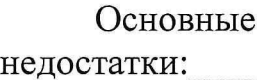

8. Питание обучающихся - организовано:

(организовано, не организовано) 1) питание организовано в 2 смены, в 1 (количество смен) (количество столовых)

столовых на 176 посадочных мест. Буфет 0 на 0 мест.

Качество эстетического оформления залов приема пищи удовлетворительное, (удовлетворительное, неудовлетворительное)

условия приемом соблюдаются; гигиенические перед ПИЩИ (соблюдаются, не соблюдаются)

2) процент охвата горячим питанием составляет 100 %, в том числе питанием детей из малоимущих семей в количестве 36 детей, что составляет 14 % от их общего количества;

3) приготовление пищи осуществляется закупаемых организаций по заключенным договорам: Договор от 22.10.2018 с ИП Курбанов Назим Юсубович, и Договор от 10.12.2020 г №936 с ЗАО «Хлеб».

(из продуктов, закупаемых организаций, полуфабрикатов по заключенным договорам и др., реквизиты договора)

Основные

недостатки:

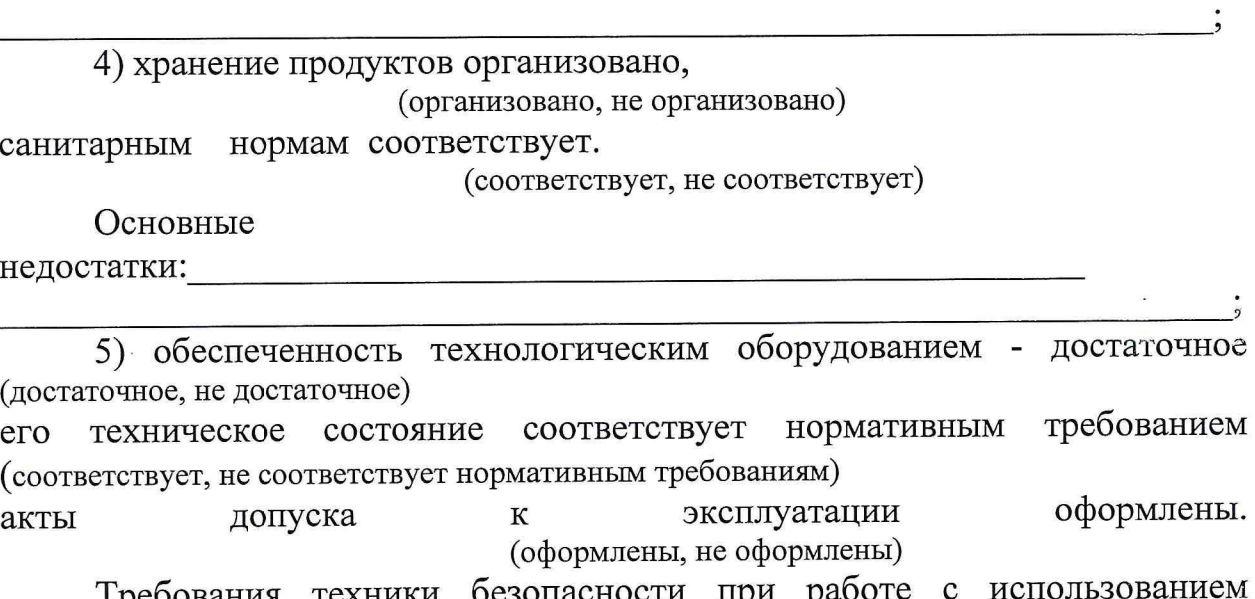

1 реоования техники оезопасности технологического оборудования соблюдаются.

(соблюдаются, не соблюдаются)

Основные

недостатки:

Потребность в закупке дополнительного технологического оборудования не имеется:

(имеется, не имеется)

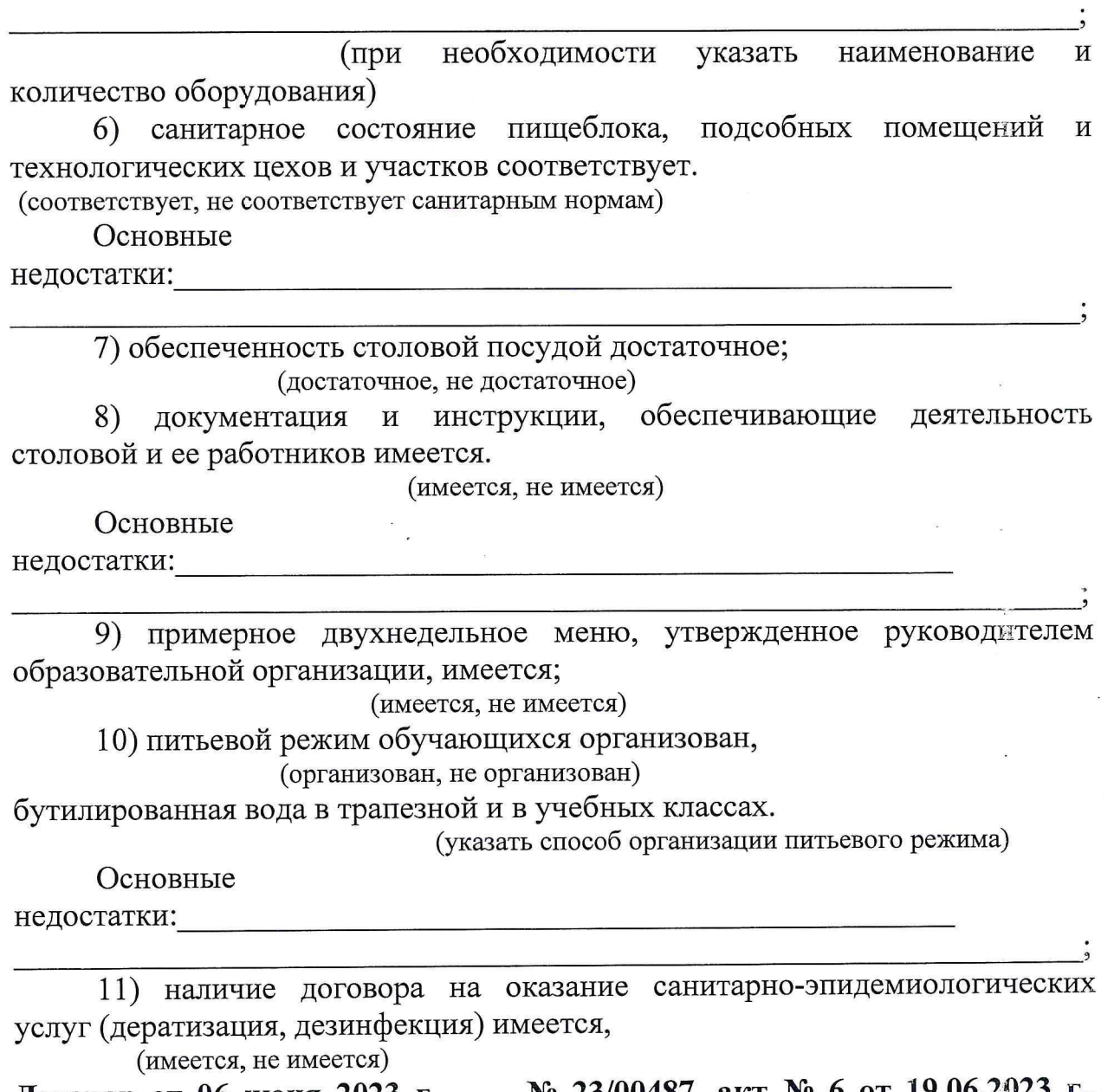

Договор от 06 июня 2023 г. № 23/00487, акт № 6 от 19.06.2023 г., Акционерное общество «Центр дезинфекции в Тверской области, г. Тверь».

(реквизиты договора, №, дата, организация, оказывающая услуги)

освещенности учебных классов (аудиторий), кабинетов 9. Нормы сотрудников и производственных помещений (участков) и др. соответствует (соответствует, не соответствует)

санитарно-гигиеническим требованиям к естественному, искусственному

освещению жилых и общественных зданий.

Основные недостатки: 10. Транспортное обеспечение организации - не организовано;

(организовано, не организовано)

1) необходимость в подвозе обучающихся к местам проведения занятий - не имеется:

(имеется, не имеется)

2) общее количество обучающихся, нуждавшегося в подвозе к местам проведения занятий - 0 человек, 0 % от общего количества обучающихся;

3) обеспеченность организации транспортными средствами, в том числе для перевозки обучающихся: a)

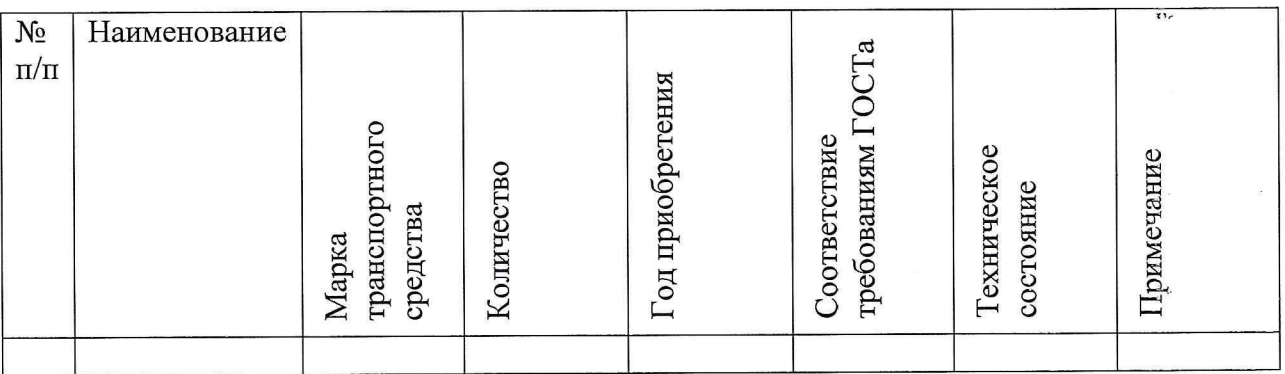

4) наличие оборудованных мест стоянки (боксов), помещений для автомобильной техникине имеется, обслуживания  $\mathbf H$ ремонта (имеется, не имеется)

установленным требованиям

 $\overline{(coor$ ветствуют, не соответствуют)

Основные недостатки:

(дополнительной закупке) He имеется, Потребность  $\, {\bf B}$ замене количество - 0 единиц.

(имеется, не имеется)

образовательной организации прилегающей  ${\bf K}$  $5)$ наличие на дорожных искусственных улично-дорожной сети

знаков

дорожных соответствующих неровностей  $\, {\rm N}$ 

имеется,

(имеется, не имеется)

установленным требованиям соответствует.

(соответствуют, не соответствуют)

Основные недостатки:

Потребность в замене/установке (дополнительной закупке)  $-He$ имеется, количество - 0 единиц.

(имеется, не имеется)

охраны и антитеррористической Мероприятия по обеспечению 11. защищенности организации выполнены: (выполнены, не выполнены)

1) охрана объектов организации осуществляется дежурными по зданию, и Частной охранной организацией.

(указать способ охраны - сторожа, вневедомственная охрана, частная охранная организация)

в составе 4 сотрудников. Ежедневная охрана осуществляется сотрудниками

в составе 1 человек. Договоры по оказанию охранных услуг заключены:

Договор по оказанию охранных услуг заключен: ООО ЧОО «Ангара СБ.» Договор № 18 от 01.04.2019 г. Лицензии на осуществление негосударственной (охранной) деятельности № 357 от 10.02.2014г.

(наименование услуг, наименование организации, № и дата лицензии на сказание услуг. № и дата договора)

(наименование услуг, наименование организации, № и дата лицензии на сжазание услуг, № и дата договора)

охранной сигнализации организации системой объекты 2) оборудованы;

(оборудованы, не оборудованы)

3) системами видеонаблюдения и охранного телевидения объекты оборудованы;

(оборудованы, не оборудованы)

4) прямая связь с органами МВД (ФСБ) организована с использованием кнопка экстренного вызова, телефон АТС;

(указать способ связи: кнопка экстренного вызова, телефон АТС и др.)

5) территория организации ограждением оборудована и обеспечивает

(оборудована, не оборудована)

(обеспечивает, не обеспечивает)

несанкционированный доступ;

(дежурная) служба организована. дежурно-диспетчерская 6) (организована, не организована)

Договор с ФГУП «Охрана» Росгвардии на оказание услуг по техническому обслуживанию комплекса технических средств охраны на объектах № 369 от 03.03.2023г.

Основные недостатки:

 $\sum_{i=1}^{n}$ 

12. безопасности организации соответствует Обеспечение пожарной нормативным требованиям:

(соответствует, не соответствует)

1) Органами Государственного пожарного надзора в 2023 году приемка состояние пожарной безопасности не проводилась,  $-31$ 

(проводилась, не проводилась)

 $\ddotsc$ 

(Номер и дата акта, наименование организации, проводившей приемку)

Основные результаты приемка  $\mathbf N$ предписания

пожарной безопасности  $2)$ требования выполняются; (выполняются, не выполняются)

объекты организации  $3)$ пожарной системой сигнализации оборудованы. В организации

(оборудованы, не оборудованы)

установлены СОУЭ 3 типа «Орфей», РСПИ «Стрелец - Мониторинг» и СОУЭ «Рубеж-20П»

(тип (вид) пожарной сигнализации)

обеспечивающие речевое оповещение вывод радио сигнала в центр управления в кризисных ситуациях «01» МЧС России по Тверской области.

(описание заданного вида извещения о пожаре и (или) выдачи команд на включение автоматических установок пожаротушения)

Договор на оказание услуг по техническому обслуживанию РСПИ «Стрелец - Мониторинг» с ТРО ВДПО от 03.01.2023 № 179/2023

Договор на оказание услуг по техническому обслуживанию установок пожарной сигнализации (АПС) с ТРО ВДПО № 126/23, от 01.01.2023г.

истравна; сигнализация находится Пожарная (исправна, неисправна)  $\mathbf{L}$ 

4) здания и объекты организации системами противодымной защиты оборудованы;

(оборудованы, не оборудованы)

обеспечивает  $5)$ извещений пожаре передачи  $\mathbf{o}$ система (обеспечивает, не обеспечивает)

автоматизированную передачу по каналам связи извещений о пожаре;

6) система противопожарной защиты и эвакуации обеспечивает обеспечивает защиту людей и имущества от (обеспечивает, не обеспечивает)

воздействия опасных факторов пожара. Состояние эвакуационных путей и выходов обеспечивает беспрепятственную эвакуацию

(обеспечивает, не обеспечивает) обучающихся и персонала в безопасные зоны. Поэтажные планы эвакуации разработаны. Ответственные за противопожарное состояние помещений назначены;

 $7)$ приемки заземления изоляции электросети И состояния оборудования проводилась. Вывод на основании Технического отчета от 30 (проводилась, не проводилась)

июня 2023 года, выданного ТГО ТРО ВДПО- соответствует; (наименование организации, проводившей приемку) (соответствует (не соответствует) нормам)

8) проведение инструктажей и занятий по пожарной безопасности, а также ежеквартальных тренировок по действиям при пожаре организовано. (организовано, не организовано)

В ходе приемки не выявлены нарушения требований похарной безопасности:

13. Мероприятия по подготовке к отопительному сезону в организации проведены.

(проведены, не проведены, проведены не в полном объеме)

Отопление помещений и объектов организации осуществляется теплоцентраль,

(указать характер отопительной системы (теплоцентраль, котельная, печное) состояние удовлетворительное.

٠H

(удовлетворительное, неудовлетворительное)

Опрессовка отопительной системы проведена,

(проведена, не проведена)

# Акт от 01.08.2023 №1598 ООО «Тверская Генерация» Акт на гидравлику системы отопления № б/н от 02 августа 2023г. ООО «Энергосервис».

(дата и № документа, подтверждающего проведение опрессовки)

Обеспеченность топливом составляет 0 % от годовой потребности. Потребность в дополнительном обеспечении составляет 0 %. Хранение топлива не организовано.

(организовано, не организовано)

помещениях и объектах организации Режим воздухообмена в 14. соблюдается.

(соблюдается, не соблюдается)

Воздухообмен осуществляется за счет естественной вентиляции.

(указать тип вентиляции (приточная, естественная и др.)

соблюдение обеспечивает Состояние вентиляции системы установленных норм воздухообмена.

15. Водоснабжение образовательной организации осуществляется ООО «Тверь Водоканал», Договор №1115 от 26 августа 2015 года.

16. Газоснабжение образовательной организации: отсутствует.

17. Канализация централизованная ООО «Тверь Водоканал», Дэговор №1115 от 26 августа 2015года.

# П. Объемы выполненных работ по подготовке к новому учебному году

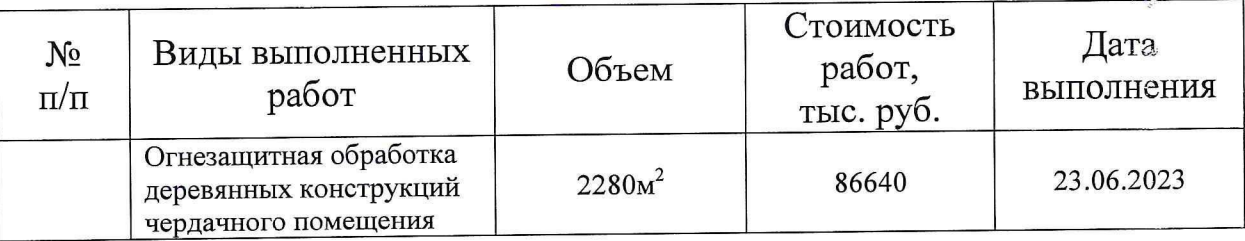

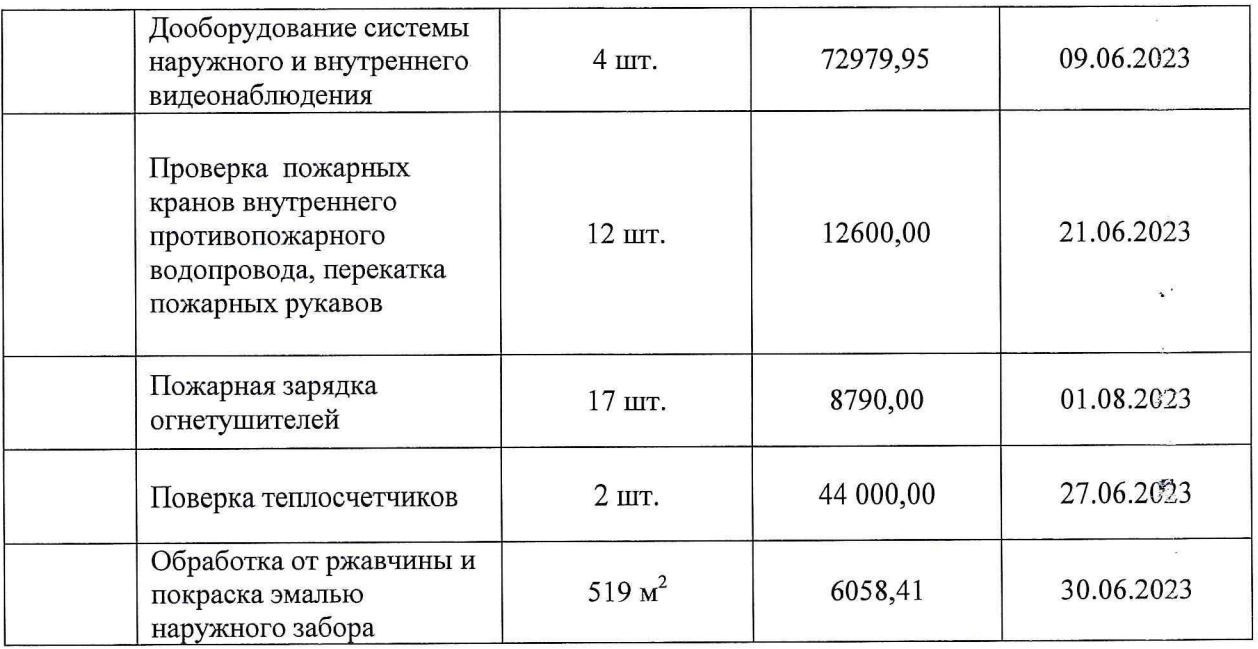

### III. Результаты проверки готовности объекта комиссии

Комиссией в составе:

Председатель комиссии: Глава администрации Пролетарского района Гаручава Юрий Павлович; (должность, фамилия, имя, отчество)

Заместитель председателя комиссии:

Заместитель Главы администрации Пролетарского района Панцхава Георгий Елгуджович

Секретарь комиссии: Гл. специалист управления образования администрации города Твери Беляцкая Надежда Викторовна; (должность, фамилия, имя, отчество) Члены комиссии: Представитель Роспотребнадзора по Тверской области (по согласованию); (должность, фамилия, имя, отчество) Представитель ГУ МЧС РФ по Тверской области (по согласованию); (должность, фамилия, имя, отчество) Инженер МКУ «СЕЗ УО г. Твери» (по согласованию); (должность, фамилия, имя, отчество) Представитель ГБУЗ КДБ № 2 зав. педиатрическим отделением участковой ГБУЗ КДБ № 2 Чепраков Александр 1 поликлиники службы № Владиславович; (должность, фамилия, имя, отчество)  $\tilde{z}$ Представитель ГУ МЧС РФ по Тверской области (по согласованию); (должность, фамилия, имя, отчество) Инженер МКУ «СЕЗ УО г. Твери» (по согласованию);

(должность, фамилия, имя, отчество) Старший инспектор ОПДН ОУУП и ПДН УМВД России по г. Твери Бондарева Юлия Михайловна

(должность, фамилия, имя, отчество) Представитель Городской организации профсоюзов (по согласованию) (должность, фамилия, имя, отчество)

готовности Частного общеобразовательного проведена приемка православная средняя «Тверская епархиальная учреждения общеобразовательная CBT. Тихона Задонского» школа **BO RMN** (полное наименование организации)

к новому 2023-2024 учебному году  $\frac{1}{\sqrt{2\pi}}$ 

(готова, не готова)

и предложения комиссии по результатам Основные замечания приемки

1. В ходе проведения приемки выявлены нарушения, влияющие на организацию учебного процесса:

Insbeenor  $AC$ 

(отражаются нарушения, выявленные по основным направлениям приемки)

2. В связи с нарушениями, выявленными при проведении приемки готовности организации к новому учебному году, комиссия рекомендует:

руководителю образовательной организации в срок до  $\langle\langle \quad \rangle \rangle$ 20 г. разработать детальный план устранения выявленных недостатков и согласовать его с председателем комиссии;

период с « \_ » \_ \_ \_ по « \_ » \_ \_ 29 г.  $\, {\bf B}$ организовать работу по устранению выявленных нарушений;